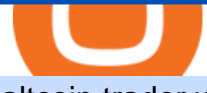

altcoin trader wallet binance university cryptocurrency arbitrage tastytrade desktop platform download cre

Tastyworks Desktop Platform: for Dough/Tastytrade Traders . tastyworks | trading

Where do I download the tastyworks desktop platform? To download our trading platform head to our homepage, tastyworks.com, then navigate to the Technology section or click here. The tastyworks desktop platform is the same platform you  $&\#39$ ; Il see when watching the tastytrade broadcast. The tastyworks desktop platform can be installed on a Mac or PC.

WhatsApp Download for PC Windows (7/10/11) SoftMany. Apps (8 days ago) WhatsApp Download for PC Windows (7/10/8), 32/64-bit is a famous app for messaging through mobiles now available for desktop and Mac. It works like Whatsapp web. In fact, it is an extension of the mobile device. How to WhatsApp for PC Download and Install. 1.

https://thexrpdaily.com/wp-content/uploads/2019/03/Coinbase-Wallet-XRP.png||Coinbase Wallet Now Supporting XRP - The XRP Daily|||1600 x 1033

Crypto Arbitrage: How It Works & amp: Trading Strategies SoFi

Videos for Altcoin+trader+wallet

How to Create Coinbase Bitcoin Wallet? - Bizznerd

https://miro.medium.com/max/1400/1\*yDvAphr7f-cUbCIfw93NOA.png|||Announcing Litecoin (LTC) Support on Coinbase Wallet | by ...|||1400 x 904

https://binancesingapore.zendesk.com/hc/article\_attachments/360026756631/mceclip0.png|||How to Enable Google 2FA Binance Singapore|||2726 x 1020

Download & amp; Use WhatsApp App on PC with Free Emulator

https://internetofcoins.org/user/pages/03.blog/hybrid-asset-pillar-one-waves/waves hybrid asset.jpg|||How we created our hybrid asset: the WAVES.XHY token ...|||1600 x 896

Withdrawing crypto to another crypto wallet You can withdraw crypto to another crypto address by following these easy steps: Log onto your www.altcointrader.co.za account with your username or ema.

Crypto Arbitrage: How It Works & amp; Trading Strategies SoFi

How can I setup Google Authenticator on Binance?

SBI Group launches crypto-asset fund for its Japanese .

https://www.cryptoispy.com/wp-content/uploads/2018/01/COINBASE.jpg||Coinbase Wallet Review | Is Coinbase Wallet A Scam ...|||1222 x 768

Crypto arbitrage trading is a great option for investors looking to make high-frequency trades with very low-risk returns. Crypto arbitrage is a type of trading strategy where investors capitalize .

Coinbase Wallet is your passport to the decentralized web. Harness the power of DeFi to earn yield, grow your NFT collection, and much more. Use DeFi liquidity pools to supply or borrow crypto. Swap assets on decentralized exchanges. Join a DAO and help shape a major web3 project.

WhatsApp Messenger: More than 2 billion people in over 180 countries use WhatsApp to stay in touch with friends and family, anytime and anywhere. WhatsApp is free and offers simple, secure, reliable messaging and calling, available on phones all over the world.

Google authenticator binance barcode, google authenticator .

https://2.bp.blogspot.com/-2F3pq856MiE/XFxIwcq6sJI/AAAAAAAADL4/afQvamFJ6IomXPPzpDsOjiv7DE quj4pAgCK4BGAYYCw/s1600/wsi-imageoptim-Binance4-1-compressor.png||| binance ( )|||1339 x 937 12+ Best Altcoin Wallet and Best Hardware Wallet for Altcoins .

With Binance added to your Google Authenticator app, head back to your Binance account on your browser to finalize two-factor authentication setup. To do so, click on "4. Enable Google Authentication " near the upper-right corner of the screen, then input your your 16-digit backup key, login password, and

6-digit 2FA code from Google Authenticator app in the fields provided.

- Cryptopedia - The Crypto University What is Binance and How Does it Work? There are different cryptocurrency exchanges in the market. One of them is called Binance. Binance is one of the largest and most innovative cryptocurrency exchanges in the market. They offer a wide range of services and they usually release new services for users.

Binance CEO Changpeng Zhao becomes one of the world $&\#39$ ; richest.

http://mytopschools.com/wp-content/uploads/2019/09/ISFAP-Bursary-mytopschools.png||ISFAP Bursary 2021/2022 Online Application form pdf|||2048 x 1109

Binance.US Buy & amp; Sell Crypto

https://coincheckup.com/blog/wp-content/uploads/hathor-1.jpg|||As Hathor Builds on Its 2021 Roadmap, HTR/BTC Pair Goes ...|||1331 x 888

https://public.bnbstatic.com/image/cms/article/body/202103/cd5ac21402c0aee46efbef8fbf3a5280.png|||How to Deposit & amp; Withdraw Your TRY with ININAL | Binance ... |||1360 x 800

https://www.daytrading.com/wp-content/uploads/2021/03/Coinbase-crypto-wallet.png|||Crypto Wallet Guide | Best Cryptocurrency Wallets 2021|||1048 x 1152

Pc Whatsapp Downloader And Installer

https://cdn.substack.com/image/fetch/f\_auto.q\_auto:good,fl\_progressive:steep/https:%2F%2Fbucketeer-e05bb c84-baa3-437e-9518-adb32be77984.s3.amazonaws.com%2Fpublic%2Fimages%2Fa61e4535-064c-46b5-a4f6 -6aaf71e7fcf8\_1600x825.png|||Crypto.com Weekly Regulatory Update (6/1/2022 12/1/2022 ...|||1600 x 825 Build a Crypto Portfolio - #1 in Security Gemini Crypto

https://miro.medium.com/max/2880/1\*vjjtz82RsteaBHbCXo\_ELg.gif|||Announcing Bitcoin (BTC) Support on Coinbase Wallet | by ...|||1440 x 816

Trade UNIUSDT perpetual contracts on Binance Futures - the world's leading crypto futures trading exchange with deep liquidity and low fees.

1. Download LDPlayer, a free Android emulator to play Mobile games & amp; Apps on PC. 2. Complete the installation of LDPlayer on your desktop. 3. Launch LDPlayer and search WhatsApp Messenger on the search bar. 4. Install the game from LD Store (Or Google Play) 5.

https://pennystockspy.com/wp-content/uploads/2019/02/coinbase-noncustodial-wallet-adds-btc-support-and-pl ans-to-add-more-assets-bitcoin-news-2.jpg|||Coinbase Wallet Get Private Key | Adinasinc|||4200 x 2250

http://www.monero.how/images/binance/BG14.png||How to Buy Monero Using Binance||1366 x 768

https://coincheckup.com/blog/wp-content/uploads/2020/07/wsot.png|||200 BTC Is Up for Grabs - Join the CoinCheckup team in the ...|||1604 x 902

Check the box and click Create account (computer) or tap SIGN UP (mobile) if you agree. Coinbase will send you a verification email to your registered email address. 2. Verify your email. Select Verify Email Address in the email you received from Coinbase.com. This email will be from [email protected].

https://i0.wp.com/gamblisfx.com/wp-content/uploads/2017/05/phoenix-os-2.0.3.jpg|||Phoenix OS

2.0.3-Android 7.1 running on PC - Tutorial and ...|||1920 x 1080

6 Best Altcoin Wallets To Use In 2022 Cryptimi

https://support.binance.us/hc/article\_attachments/360070987133/image-2.png|||Google Authentication Guidelines Binance.US|||1600 x 885

If you $&\#39$ ; re looking for instructions on how to install the tastyworks desktop platform on a Mac, then click here. Under the DESKTOP heading, click on the DOWNLOAD NOW button. Another window will pop up with more specific information on the system and network requirements. Click the red DOWNLOAD INSTALLER button.

https://the-bitcoin-news.com/possedere-028-btc-potrebbe-essere-un-giorno-sufficiente-per-appartenere-al-top-1-della-ricchezza-mondiale-cointelegraph-italia/possedere-028-btc-potrebbe-essere-un-giorno-sufficiente-perappartenere-al-top-1-della-ricchezza-mondiale-cointelegraph-italia.jpg|||Possedere 0,28 BTC potrebbe essere un giorno sufficiente ...|||1450 x 966

Its an accessible and fast platform, with several tools, cryptocurrency trading pairs, and several other trading

tools. On Bitsgaps arbitrage bot, you can trade over 1000 cryptocurrency pairs, including ETH/USD, LTC/USD, XRP /USD, EOS /EUR. The arbitrage bot is cloud-basednot on your computer.

Price BTC Total; 682701.02405051: 0.00306027: 2089.25: 682555.00000000: 0.00781912: 5336.98: 682294.30000000: 0.00117251: 800.00: 680018.00000000: 0.01118040: 7602.87 .

https://binancesingapore.zendesk.com/hc/article\_attachments/360026756311/mceclip1.png|||How to Enable Google 2FA Binance Singapore|||2726 x 1242

Cryptocurrency arbitrage allows you to take advantage of those price differences, buying a crypto on one exchange where the price is low and then immediately selling it on another exchange where the price is high. However, there are several important risks and pitfalls you need to be aware of before you start trading. Learn more Compare exchanges

Where do I download the tastyworks desktop platform? To download our trading platform head to our homepage, tastyworks.com, then navigate to the Technology section or click here. The tastyworks desktop platform is the same platform you  $&\#39$ : Il see when watching the tastytrade broadcast. The tastyworks desktop platform can be installed on a Mac or PC.

Log into your Binance account and click [Profile] - [Security]. 2. Click [Enable] next to [Google Authenticator]. 3. You will be redirected to another page. Follow the step-by-step instructions to enable Google Authenticator. 3.1. Download and install the Google Authenticator App on your mobile device.

Details for Tastyworks Platform Download and Related Queries

https://wallets.com/wp-content/uploads/media/reviews/brand/coinbase/btc-wallet-address-1400x-cropped.jpg||| Coinbase Wallet: Detailed Review and Full Guide on How to ...|||1400 x 795

https://imag.malavida.com/mvimgbig/download-fs/dj-studio-11156-1.jpg|||DJ Studio 5.7.9 - Descargar para Android APK Gratis|||2220 x 1080

Videos for Create+coinbase+wallet

Get WhatsApp Desktop - Microsoft Store

https://i.pinimg.com/originals/66/e6/97/66e697a236741760fb073d3482caf858.jpg||Creating a Coinbase BitCoin wallet (demo) #Bitcoin # ...|||1920 x 1080

Binance Google Authenticator Code Visit for Binance Google Authenticator Code .The most used and at the same time the most reliable crypto exchange platform is Binance. Also, Binance extremely easy to use and learn, you can earn a 20% commission discount on each purchase.

WhatsApp for pc Free Download for Windows 10, 8, 7

Filing Your Coinbase Wallet Tax Reports Koinly

The TradeStation desktop platform includes more than a dozen built-in trading apps, made to help you trade more efficiently and confidently, with many of them being free! Plus, gain access to the The TradingApp Store, an online marketplace of ready-to-use add-on products built to run on the TradeStation Platform by independent developers.

Crypto arbitrage or Bitcoin arbitrage is the process of buying cryptocurrencies from one exchange at low prices and selling them in another exchange where the prices are high. Users can do it manually which take time while use of automated cryptocurrency arbitrage bot platforms are the process more efficient and profitable.

https://miro.medium.com/max/3664/1\*5fmeypNHaCIMC6uqPZ3JZg.png|||Google Authenticator(2FA) Nasl Yedeklenir? | by Alp Ik ...|||1832 x 802

Creating a Coinbase account is as easy as 1,2,3 ! Go to Coinbase.com to create your wallet. Click on the Sign Up button and a screen will be presented where you will need to enter your first/last name, email address, and password. Accept the User Agreement and Privacy Policy and click the Create Account button.

https://binancesingapore.zendesk.com/hc/article\_attachments/360026756351/mceclip3.png|||How to Enable Google 2FA Binance Singapore|||2570 x 1216

https://www.multitrader.io/wp-content/uploads/2018/10/Zrzut-ekranu-2018-10-28-o-16.46.15.png|||Trade on all exchanges with single interface | MultiTrader ...|||2516 x 1190

Altcointrader and wallets MyBroadband Forum

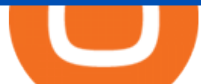

All altcoin wallets are multicoin wallets (this means that is all in one crypto wallet for example ethereum wallet, usdt wallet, tron wallet, ripple wallet, litecoin wallet, erc20 wallet ). The only difference is the number of coins each wallet supports.

WhatsApp

Binance 101: How to Enable Google Authenticator for .

https://www.multitrader.io/wp-content/uploads/2019/03/Zrzut-ekranu-2019-03-02-o-16.37.42.png|||Dynamic backtester | MultiTrader - Smart Cryptocurrency ...|||3718 x 1568

https://cdn-images-1.medium.com/max/1600/1\*1J3DXInPkJlGsznWgfJnxA.png|||Coinbase Send Delay What Is Gdax Vs Jaxx Vs Shapeshift ...|||1600 x 1000

How to recover google authenticator for binance, how to reset .

https://3commas.io/blog/wp-content/uploads/2018/12/cryptocurrency-bot-trading.jpeg|||10 Must-Have Tips For Cryptocurrency Bot Trading|||2000 x 1178

How to Install or Uninstall the tastyworks desktop platform .

How do I withdraw crypto? AltcoinTrader

https://www.altcointradershandbook.com/wp-content/uploads/2020/11/ZILUSDWeekly-1.png|||Coin Report #69: Zilliqa An Altcoin Trader's Blog|||1878 x 916

POST /dapi/v1/marginType (HMAC SHA256), altcoin trader chainlink wallet. Weight: 1. Changpeng Zhao is the founder and CEO of Binance In 2001, Zhao joined Bloomberg as head of tradebook futures development. He spent four years with the company and later joined Fusion Systems as a partner., altcoin trader chainlink wallet. Altcoin trader news

https://wonderfulengineering.com/wp-content/uploads/2016/01/beach-wallpaper-32.jpg|||45 Beach Wallpaper For Mobile And Desktop In Full HD For ...|||1920 x 1440

How to Connect Coinbase Wallet to Coinbase - Followchain

https://cdn.publish0x.com/prod/fs/cachedimages/3713175520-fa470ccd6e714153f5c09e804213aee6be059e6f5 e0a5ca5576e24c062e9cf4e.jpeg|||What is Avalanche (AVAX)?|||1864 x 1048

Cryptocurrency arbitrage uses the same principle of arbitrage from traditional markets. Usually, this practice can be made using two different crypto exchanges that have different prices . To make the crypto arbitrage profitable, you need to buy crypto assets at a lower price and then sell them at a higher price on other exchanges.

How to Enable Google Authentication (2FA) and . - Binance

https://thebitcoinnews.com/wp-content/uploads/2019/03/coinbase-wallet-2.jpg||New Linking Feature Connects Your Coinbase.com Account to ...|||1400 x 933

https://miro.medium.com/max/2884/0\*-53XNlqjcHQ-WxPw.|||Coinbase Launches Redesigned iOS and Android Apps | by ...|||1442 x 1421

https://blog.coincodecap.com/wp-content/uploads/2020/03/coinbase-onboading-1.png|||Coinbase Wallet Review [Everything You need to know]|||2000 x 800

Crypto Arbitrage Trading: How to Make Low-Risk Gains

https://miro.medium.com/max/3400/1\*sBP5ICeZfKZRgVyC5PXt-Q.png|||How to Use Coinbase Wallet with Faast and Swap ...|||1700 x 1144

Coingapp - Crypto Arbitrage Opportunities - Apps on Google Play

http://www.usefulcraft.com/wp-content/uploads/2020/01/black-wallpaper-for-mobile-74.jpg|||Black Wallpaper Dark 2020 | hd 1080p for mobile ...|||1440 x 2560

https://wallet.coinbase.com/assets/images/hero/wallet-image.png|||How To Send Money Coinbase Best Wallet For Business To ...|||1048 x 1152

Coinbase vs. TokyoTechie vs. UberPay Comparison

How To Make Money With Crypto Arbitrage - Coin Decimal

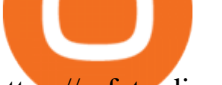

https://safetrading.today/uploads/wallet\_images/11/78\_4.png?t=1584193769|||Coinbase Wallet: Bitcoin Wallet - Review & amp; Audit Safetrading||1395 x 912

Tastyworks Trading Platform Features tastyworks An .

https://cryptotechuniversity.org/wp-content/uploads/2021/12/1640242124\_Opera-se-integrara-con-Polygon-ab riendo-el-ecosistema-DApp-para.jpg|||Opera se integrará con Polygon, abriendo el ecosistema ...|||1160 x 773 Crypto CEO becomes one of the worlds richest billionaires .

https://executium.com/m/alt/images/1686050527 process-arb.jpg|||Understanding the Arbitrage Process | executium Trading System|||1200 x 800

https://cdn.publish0x.com/prod/fs/images/97be4d4fcad660370fa8a9d51a17dc552929e63aba840fcd1246b44bf 5c86efd.jpeg|||How To Create BTC Wallet In Coinbase | How To Find Your ...|||1920 x 1078

https://miro.medium.com/max/1280/1\*wVtKHjggxprF0FVGKqedgQ.png|||How to Create an NFT Using Coinbase Wallet and Rarible ...|||1280 x 1045

WhatsApp for Windows 10 Free Send and receive instant messages, photos and other media from your contacts for free. Windows WhatsApp for Windows 10 Windows Live Messenger Free Connect and share. How to Enable Google 2FA Binance Singapore

The same platform used on the tastytrade broadcast. Welcome aboard! Now lets get you hooked up! To download the platform visit our technology page by clicking here or click the Download Now button below. download now. For instructions on how to uninstall the tastyworks desktop platform from your Mac, then please scroll to the bottom of the page.

https://www.thecoinrepublic.com/wp-content/uploads/2020/08/blockchain-3446557\_1280.jpg|||Ledger Wallet Hacked, Crypto Trader Loses \$100,000 Worth ...|||1280 x 877

World Number 1 crypto University. Learn investing, trading, NFTs, DeFi, Play2Eran. Join the #1 crypto community in the world.

https://bitcoinist.com/wp-content/uploads/2020/05/david-garry-wujwHFYxZhE-unsplash-1536x1024.jpg|||Tra der Claims Ethereum May Soon See a 45% Drop: Here's ...|||1536 x 1024

https://s3.amazonaws.com/cdn.freshdesk.com/data/helpdesk/attachments/production/43113369550/original/q UwJXyYQEkacv8tb5Ma5VeAd3ZjbDoOK6g.png?1583162444|||How to install or uninstall the tastyworks

platform on a ...|||1138 x 787

https://webhangtot.com/wp-content/uploads/2018/04/google-authenticator-failed-binance.jpg|||Hng dn khc phc s c mt Google Auth (2FA) ng nhp ...|||1192 x 773

What is Binance? - Cryptopedia - The Crypto University

https://executium.com/m/alt/images/2116400813\_bitcoin-crypto.jpg|||Best Ways of Making Money From Crypto Arbitrage ...|||1200 x 800

With Google authenticator downloaded and installed on your mobile phone or PC, proceed to the next step. Step 2 Scan QR Code Now, open the Google Authenticator App on your mobile device and click Scan a barcode. Scan the barcode provided by Binance once your camera opens. In case you are using your PC, you wont be able to scan the barcode.

Download WhatsApp Messenger 64-bit for PC Windows 2.2108.8 .

Altcoin trader chainlink wallet, altcoin trader news .

https://d33v4339jhl8k0.cloudfront.net/docs/assets/5d8cbeb82c7d3a7e9ae1a969/images/5d97c6882c7d3a7e9ae 21bf8/file-ZswsovlzNF.png|||Step 3: Using Coinbase Wallet to Join the Pool ...|||1125 x 2436

https://thumbs.dreamstime.com/z/san-francisco-us-may-female-trader-hands-holding-smartphone-using-applic ation-bitlish-cryptocurrency-exchange-market-148004060.jpg|||SAN FRANCISCO, US - 18 May 2019: Female Trader Hands ...|||1600 x 1155

https://miro.medium.com/max/1104/1\*IoY4hreTorulgA7mhmm\_Ew.jpeg|||How to create a Coinbase Wallet to send & amp; receive ...|| $|1104 \times 2017$ 

Cryptocurrency Live Prices & amp; Arbitrage - CoinArbitrageBot

https://www.thebrokebackpacker.com/wp-content/uploads/2018/01/Screen-Shot-2018-01-02-at-10.41.58-AM. png|||How to Trade Cryptocurrency on Binance - The No Bullshit ...|||1478 x 824

1. Sign up Connect your crypto exchange accounts to Bitsgap via safe API. The more accounts you connect the more combinations Bitsgap will show. 2. Prepare accounts You' I need at least fiat currency (EUR, USD, etc) on one exchange and a cryptocurrency (ETH, BTC, etc.) on the other exchange for arbitrage tool to work properly. 3. Make profit

Download Whatsapp For Mac Or Windows Pc

https://itechhacks.com/wp-content/uploads/2021/06/Windows-11-wallpapers-6.jpeg|||Download Windows 11 Original Default Wallpapers 2021 (FREE)|||1552 x 970

Binance Google Authenticator Code : CryptoFarmer

Cryptocurrency arbitrage is a strategy in which investors buy a cryptocurrency on one exchange and then quickly sell it on another exchange for a higher price. Cryptocurrencies like Bitcoin trade on hundreds of different exchanges, and sometimes, the price of a coin or token may differ on one exchange versus another. How to Reset Google Authentication Binance

If you had to create an ETH wallet on myetherwallet.com, you would then have an ETH address to which to send your ethereum or other etherereum-based (ERC20) tokens. I don & #39:t use altcointrader but.

What is Crypto Arbitrage and How Does It Work? (2021) - Decrypt

https://elev8tor.com/pictures/f22721a7eb01af83a3ce1fd3c69b96d3.png|||Discord google authenticator manual entry|||1312 x 1124

https://i.ebayimg.com/images/g/9EQAAOSwihdhIplG/s-l1600.jpg|||Bitcoin Mining Rig 6 GPU (RTX 3080) Hash Cracker Miner ...|||1542 x 1189

https://www.investopedia.com/thmb/K6IcwVR6PHbZTIVoNm\_X2MQ\_zco=/2000x1333/filters:no\_upscale(): max\_bytes(150000):strip\_icc()/LandingPageWEB-3113fee25a834ab8815fc57a95b10f6a.png|||Tastyworks Review: What's New in 2020|||2000 x 1333

Arbitrage is the concept of buying and selling cryptocurrency simultaneously but on different markets. This is because of the potential profit possible due to the price difference between the markets. This is not some revolutionary new concept, but a very old one which is used in all markets.

How to set up a non-custodial wallet: Download a wallet app. Popular options include Coinbase Wallet and MetaMask. Create your account. Unlike a hosted wallet, you dont need to share any personal info to create a non-custodial wallet. Not even an email address. Be sure to write down your private key. Its presented as a random 12-word phrase.

Cryptocurrency arbitrage is a strategy in which investors buy a cryptocurrency on one exchange and then quickly sell it on another exchange for a higher price. Cryptocurrencies like Bitcoin trade on hundreds of different exchanges, and sometimes, the price of a coin or token may differ on one exchange versus another.

https://1.bp.blogspot.com/-XmRnwbOUB8E/V5TLntIgsUI/AAAAAAAAF6o/vliJdk2a4iQeZze8ObccgpRl5cl cY\_3aACK4B/s1600/hashBx-11.png|||Google Authenticator 2 hashbx ...|||1600 x 814

Altcoin Wallets: Tried and True. Updated for 2022 (NFTs, Defi .

Binance cryptocurrency exchange - We operate the worlds biggest bitcoin exchange and altcoin crypto exchange in the world by volume

Crypto arbitrage helps traders take advantage of the price difference by buying cryptocurrency from one exchange and selling it on another immediately. Cryptocurrency trading is quite difficult, and there are several risks involved, mainly due to the volatility of the crypto market. You never know when the prices may soar or dropdown.

https://miro.medium.com/max/3200/0\*F6VJE3FYe\_2Sk4Pa|||BUOYSTOCKS LTD|||1600 x 901

Cryptocurrency Arbitrage: The Complete Beginners Guide - Zipmex

Web Whatsapp Download For Pc Window 10

https://cdn.publish0x.com/prod/fs/images/75c9c30d131a5c32bea76a9da5101abfa88ae3a69f7a3f4f291756b34 80ce528.jpeg|||How To Create Multiple Bitcoin Wallet In Coinbase ...|||1920 x 1078

Binance.US is an interactive way to buy, sell, and trade crypto in the US. Trade over 60 cryptocurrencies and

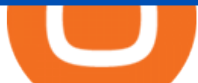

enjoy some of the lowest trading fees in the US.

https://www.wallet-news.de/bitcoin-koennte-zurueck-auf-3-000-us-dollar-abstuerzen/b8883eaa02b630ce5871f 96550ce19eb.png|||Bitcoin könnte zurück auf 3.000 US-Dollar abstürzen ...|||1380 x 919

Install/Uninstall the tastyworks Desktop Platform (Windows .

https://thumbs.dreamstime.com/z/san-francisco-us-june-female-trader-hands-holding-smartphone-using-applic ation-bitmart-cryptocurrency-exchange-market-151026965.jpg|||SAN FRANCISCO, US - 18 June 2019: Female Trader Hands ...|||1600 x 1156

It offers crypto coin arbitrage, also exchange based arbitrage, depending on user $&\#39$ ; selected percentage Our crypto arbitrage bot browser tool contains information about all popular crypto currencies like Bitcoin, Ethereum, XRP, EOS, plus many more. Coin arbitrage bot queries even the most recent transactions. Crypto Arbitrage Trading: How to Make Low-Risk Gains

https://www.ocregister.com/wp-content/uploads/2019/08/OCR-L-FIRSTDAY-0823-01-LO-1.jpg?w=1400px &strip=all|||Chapman Universitys new \$47 million dorm welcomes ...|||1400 x 947

There are a lot of options available, which can make the selection process difficult. However, if you do complete research on the wallets, you can easily find a good Coinbase Wallet and download it. Create an Account: Once you have downloaded the wallet, the next step is to create an account on that platform. Creating an account is very simple, and all you have to do is provide your personal information.

https://i.pinimg.com/originals/e7/c8/08/e7c8086924990faa915a1cb486e148ba.jpg|||Cryptocurrency Trading In India Quora | Cahunit.com|||1080 x 1080

https://d33v4339jhl8k0.cloudfront.net/docs/assets/5d8cbeb82c7d3a7e9ae1a969/images/5d97c4f72c7d3a7e9ae 21bee/file-6BoRXqtTd4.png|||Step 3: Using Coinbase Wallet to Join the Pool ...|||1125 x 2436 Home - The Crypto University

Create a Coinbase account Coinbase Help

Details for Tastyworks Downloaded Desktop Platform and .

Cryptocurrency arbitrage made easy: A beginner $&\#39$ ; guide.

https://images.saasworthy.com/coinbasewallet\_12247\_screenshot\_1609231012\_xnhtg.png|||Coinbase Wallet Pricing, Reviews and Features (July 2021 ...|||1760 x 1772

Step 1: Install the Google Authenticator app on your phone. Step 2: Scan the QR code: Please open the Google Authenticator app. To register Binance Singapore, please click + and select either Scan barcode or Manual entry.. If Scan barcode is tapped, scan the QR displayed in Enable Google Authentication page.

https://movieanchor.com/wp-content/uploads/2021/05/zo-bio-1920x1280.jpg|||Changpeng Zhao WikiBiography, Biography, Lifestyle ...|||1920 x 1280

Crypto arbitrage tool - find best cryptocurrency arbitrage .

https://insidebitcoins.com/wp-content/uploads/2020/02/Coinbase-Wallet-2048x1322.png|||Coinbase Wallet Now Allows Users to Send Coins to Usernames|||2048 x 1322

WhatsApp for pc Download. WhatsApp for pc. Download. The well-known messaging and call app, WhatsApp is now available for computers. Now you can communicate with your loved ones without using your smartphone. This software makes it easier to send instant messages and make audio or video calls, that too for free.

https://miro.medium.com/max/60/0\*q8gSzCp4BMfSEyYe?q=20|||Announcing Dogecoin (DOGE) Support on Coinbase Wallet|||1600 x 900

https://dailycoin.com/wp-content/uploads/2020/12/crypto-arbitrage-twitter.jpg|||Crypto Arbitrage: How to Profit From Market Imbalances ...|||1600 x 833

Download this app from Microsoft Store for Windows 10. See screenshots, read the latest customer reviews, and compare ratings for WhatsApp Desktop.

tastytrade Platforms Tune In From Anywhere tastytrade

Most Secure, Trusted Platform - Buy Bitcoin & amp; Crypto Instantly

Everyones Favorite Commercial Altcoin Wallet is and has been the Ledger Nano X. The market has spoken. Ledger Nano X can be called the best cryptocurrency wallet thats currently out there. It has limitations, but for the day to day use it has everything you need as a trader or hodler. Get Ledger Nano X Deals from Black Friday

https://bitsgap.com/content/images/2018/11/pump-dump.png|||Cryptocurrency pump and dump definition how does it work?|||1696 x 927

https://hocitfree.com/wp-content/uploads/2020/02/tai-app-google-authenticator.png|||Sàn Binance: Hng dn ng ký tài khon, bo mt, np rút ...|||1080 x 780

https://btcmanager.com/wp-content/uploads/2019/03/Easily-transfer-crypto-from-Coinbase.com-to-your-Coin base-Wallet.jpg|||Coinbase Users Can now Move Cryptocurrency from Online ...|||1300 x 776

Tokyos biggest financial services firm, SBI Group, will now allow general Japanese investors to purchase cryptocurrencies via its newly launched crypto-asset fund.

In-App Trading Inspiration. Everyone goes through traders block. It happens. Thats why we pump fresh insight straight into the tastyworks platform. We have a dedicated feed where you can see what really excites our select traders, and we provide access to a live video stream where you can watch smart traders tackle the markets in real time.

https://daututienao.com.vn/wp-content/uploads/2017/12/Screenshot\_2017-12-20-15-32-22.png|||Xác thc 2FA là gì? Hng dn s dng và sao lu 2FA ...|||1440 x 2560

https://miro.medium.com/max/1400/0\*AHeID-9GGu1J1D-Y|||Backup your encrypted private keys on Google Drive and ...|||1400 x 903

What Is Crypto Arbitrage? TheFutureParty

https://pennystockspy.com/wp-content/uploads/2019/02/coinbase-noncustodial-wallet-adds-btc-support-and-pl ans-to-add-more-assets-bitcoin-news-1.jpg|||Coinbase Noncustodial Wallet Adds BTC Support and Plans to ...|||4200 x 2250

https://miro.medium.com/max/1400/1\*\_XosIbumAu1J8R63kjJ-hQ@2x.png|||Announcing Dogecoin (DOGE) Support on Coinbase Wallet | by ...|||1400 x 904

tastytrade content is provided solely by tastytrade, Inc. (tastytrade) and is for informational and educational purposes only. It is not, nor is it intended to be, trading or investment advice or a recommendation that any security, futures contract, transaction or investment strategy is suitable for any person.

https://trickunlimited.com/wp-content/uploads/2020/06/Coinbase-wallet-create-1068x1231.jpeg|||How To Create Coinbase Wallet - Store Bitcoin Securely|||1068 x 1231

https://bitsgap.com/content/images/2019/01/fud.png|||What does Fear Uncertainty and Doubt (FUD) mean in ...|||1696 x 927

How to set up a crypto wallet Coinbase

https://wallets.com/wp-content/uploads/media/reviews/brand/coinbase/coinbase-dashboard-1400x-cropped.jpg |||Coinbase Wallet: Detailed Review and Full Guide on How to ...|||1400 x 795

Thats all about how you can Download and Use Whatsapp for PC. Hope you wont find any difficulty while following guide to Download Whatsapp for PC. Weve tried our best efforts to provide you free downloadingWhatsapp for PC or Computer (Windows 7/8/XP) and Windows 10 guide.

You have to open the google authenticator app and to get register with binance jersey, tap on the + and select the option scan barcode or manual entry. now, the google authenticator code is recovered and if you have lost your mobile phone, it is recommended to disable your google authenticator. primero, cuando .

https://www.smccomex.com/blog/wp-content/uploads/2018/07/Future-Trading-Myth-Dubai-UAE.jpg|||Future Trading & amp; the Myth It Is a Platform to Speculate|||4896 x 3264

https://bitcoinexchangeguide.com/wp-content/uploads/2020/02/CB-Wallet.jpg|||Coinbase Wallet Adds Support For Usernames And Ethereum ...|||1299 x 900

https://crypto-tutorials.io/wp-content/uploads/2019/07/01-create-account-on-binance.jpg|||Create your trading account on Binance - Crypto Tutorials|||1800 x 816

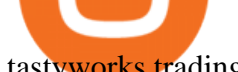

tastyworks trading

El Salvador President Nayib Bukele has been at the forefront of Bitcoin adoption who has launched the national Bitcoin wallet program and also airdropped \$30 worth of BTC for every adult citizen to promote its use. The president is also in talks with the countrys geothermal plants running on volcanic energy to make way for clean Bitcoin mining.

https://coinhubnews.com/wp-content/uploads/2019/06/wharton-rolls-out-online-course-on-crypto-and-blockch ain.jpg|||Wharton Rolls Out Online Course on Crypto and Blockchain ...|||1400 x 933

Enter your Coinbase email and password to log in to your account. If you dont have a Coinbase account, tap on Get started instead. Then, follow the on-screen instructions to create a Coinbase account. 3. Open Coinbase Wallet After youve signed in to Coinbase, you need to open the Coinbase Wallet app.

The Best Crypto Trading Bots for Arbitrage - BeInCrypto

https://news.bitcoin.com/wp-content/uploads/2019/05/shutterstock\_1196512408\_1600-1392x1044.jpg|||Crypto currencyalerting.com Will Notify You of Price ...|||1392 x 1044

Crypto Arbitrage executium Trading System

4 Best Cryptocurrency Arbitrage Bot Platforms For 2021 .

URG University (URG-U) Coin Price, Chart & amp; News Binance.

http://www.wallpapers13.com/wp-content/uploads/2015/12/Poppies-desktop-background-341355.jpg|||Poppies Desktop Background 341355 : Wallpapers13.com|||2560 x 1600

This platform works with ten (10) renowned exchanges and offers a highly secured trading platform. This crypto arbitrage platform trades on Binance, Bitmax, Kraken, and a host of others, and it provides a free-to-use platform full of market indicators and trading instruments. Bitsgap

How Crypto Arbitrage Works. To make different exchanges via this method, you must first pay attention to crypto values on various platforms. When you see that a value is higher on one platform than the other, its time to make your move. In quick succession, youll buy the lower price crypto, then sell it at the higher price on the other .

https://miro.medium.com/max/2800/1\*C61o0rq\_man7SVJlXlg6Aw.png|||Binance Qr Code Scan : How To Enable Authy 2FA For Binance ...|||1400 x 1006

Crypto arbitrage takes advantage of the fact that cryptocurrencies can be priced differently on different exchanges. Arbitrageurs can trade between exchanges or perform triangular arbitrage on a single exchange. Risks associated with arbitrage trading include slippage, price movement and transfer fees.

https://binancesingapore.zendesk.com/hc/article\_attachments/360026747732/mceclip2.png|||How to Enable Google 2FA Binance Singapore|||2488 x 1188

4 Best Cryptocurrency Arbitrage Bot Platforms For 2021 .

861. Add to Wishlist. ????Coingapp offers to find the best arbitrage opportunities between Crypto Currency exchanges. Features: - Find Arbitrage Opportunities. - Monitor enabled and disabled Crypto Currencies. - Filter your favourite Exchanges. - Filter Markets (BTC, ETH, USDT, USD, EUR). - Show / Hide Disabled Transactions.

2022-01-11 - The current price of URG University is \$ 0.000499 per (URG-U / USD). The current market cap is \$ 0. 24 hour volume is \$ 185.43. Buy cryptocurrencies on Binance now.

Award Winning Desktop Trading Platform TradeStation

https://bizznerd.com/wp-content/uploads/2019/04/coinbase-dashboard-2019.jpg|||How to Create Coinbase Bitcoin Wallet? - Bizznerd|||1600 x 1079

The first - and in most cases the only - step is to download all your transactions from Coinbase Wallet and import it into Koinly. There are a couple of ways you can do this: Look for a history export option in Coinbase Wallet that will create a CSV file containing all your transaction data, simply import it into Koinly and you can create your .

https://i.pinimg.com/originals/a4/01/ac/a401ac16a64e09018832bcde535e4520.jpg|||Crypto Arbitrage Finder

Fx Octa Arbitrage | Crypto ...|||1920 x 1200 Videos for Cryptocurrency+arbitrage Trading Options Made Simple - 5 Perfect Strategies Inside

Passive Income with Binance - The Crypto University Passive Income with Binance Passive Income Opportunities on Binance Binance, one of the largest exchanges, is currency offering users the possibility to earn rewards on their virtual currencies.

https://support.binance.us/hc/article\_attachments/360070987093/image-1.png|||Google Authentication Guidelines Binance.US|||1999 x 1110

Step 1: To get Echo: WhatsApp Facebook on your PC windows 10, first, you should install the emulator software Bluestacks. Step 2: Go to the page of the Bluestacks software and find out the download button to download the software for installing the Echo: WhatsApp Facebook on PC.

Binance 2fa reset 888-666-0111 binance google authenticator number\*sbinance 2fa reset 888-666-0111 binance google authenticator number\*sbinance 2fa reset. 15 2021 . i want to be able to disable authenticator on binance app, to reset because i lost my old device i used authenticator on.

17.265 UNIUSDT USD-Margined Perpetual Binance Futures

https://i.pinimg.com/originals/92/71/d3/9271d340fd16a60de46b28647ef96c2f.png|||How To Set Up Coinbase Wallet - YCRTP|||1458 x 786

https://www.eloquens.com/i/p/6/6804/90931/1/cryptocurrency-crypto-currency-portfolio-dashboard.png|||Cryp to Currency Portfolio Dashboard - Eloquens|||1571 x 810

https://public.bnbstatic.com/image/cms/blog/20200807/65396006-bb68-4063-8862-da4e1848a806|||Hesabnzd a risk dorulama incelemesi yaplyor ve ...|||1600 x 838

http://www.monero.how/images/binance/BG12.png||How to Buy Monero Using Binance||1366 x 768 Popular amongst Altcoin traders, the free wallet provides live price charts and the ability to buy and sell Altcoins directly. It supports over 100 different coins and tokens and offers a choice of optional apps to

enhance your trading experience and manage your wealth. Visit Exodus Our Exodus Wallet Review https://gblobscdn.gitbook.com/assets%2F-LhZPsev3Rzmc5ZEnuuL%2F-LjPEc09nDTak\_66F3gR%2F-LjHr2 3py\_awXT38TK1F%2Fimage.png?alt=media|||Enable 2FA on Binance - Finandy Docs|||2336 x 1240

Users can conveniently import any popular wallet, including MetaMask, Ledger, MyEtherWallet and Coinbase Wallet. Among features that make the wallet user-friendly are full iOS 15 compatibility, EIP-1559 support, custom token support and an integrated fiat-on ramp that enables users to easily buy crypto with fiat. Did El Salvador Just Represent Bitcoin (BTC) at Tokyo Olympics?

Arbitrage.Expert/Automated Crypto Arbitrage. Automated cryptocurrency trading bots are the software which executes automated buy and sell orders with the goal of making profit. Similarity, automated trading with the software bot especially made for the purpose of arbitrage are know as Automated Crypto Arbitrage trading. One example of such platform is Arbitrage.Expert website. This platform uses an advanced version of algorithmic arbitrage trading bot. Features include:

Tastyworks Download Platform Link The Tastyworks download platform link steps: Step 1: Open an account: Tastyworks Account Opening Online Form Step 2: If you have an account, you can use the following link to the download tastyworks platform page: Tastyworks Desktop Platform Download If the download link redirects to Tastyworks page without automatically starting the download, scroll down .

https://www.wallpapers13.com/wp-content/uploads/2016/04/Brown-Bear-river-in-search-of-food-HD-Wallpa per.jpg|||Brown Bear River In Search Of Food Hd Wallpaper ...|||2880 x 1620

binance.com - Buy/Sell Bitcoin, Ether and Altcoins

Crypto arbitrage trading is a great option for investors looking to make high-frequency trades with very low-risk returns.

Gutscheine Review 2021 - Get a 20% Fee Discount

https://www.xyztimes.com/wp-content/uploads/2015/08/Windows-10-Wallpapers-1920x1200-008.jpg|||Downl

oad Windows 10 Wallpapers Pack (18 Win 10 Wallpapers)|||1920 x 1200

https://images.macrumors.com/t/HefMnMs9lFNQJ8KxyIdoUAVZG84=/1600x0/filters:quality(90)/article-ne w/2020/11/google-authenticator-app.jpg|||How to Transfer Google Authenticator Accounts to Your New ...|||1600 x 840

Buy, Sell & amp; Store Bitcoin - Buy Bitcoin & amp; Crypto Instantly

https://www.multitrader.io/wp-content/uploads/2018/06/Zrzut-ekranu-2018-07-26-o-15.26.33.png|||Cross-exch ange order book matching | MultiTrader - Smart ...|||2048 x 816

http://www.monero.how/images/binance/BG11.png||How to Buy Monero Using Binance||1366 x 768

Changpeng " CZ" Zhao, pictured here, in Singapore on Nov. 19, 2021 who runs the crypto exchange Binance, has joined the ranks of the world  $&\#39$ ; top billionaires, with an estimated net worth of at.

Whatsapp Messenger For Windows 10 - CNET Download

What Is Crypto Arbitrage and How To Benefit From It?

https://pooldax.com/blog/wp-content/uploads/2021/05/Risk-Free-Profit-With-Arbitrage-Trading\_MD-2048x1 365.jpg|||Risk-Free Profit With Arbitrage Trading|||2048 x 1365

https://steemitimages.com/DQmRXTA17vQpovein9VHqtggnbcQBFGtX8D7r9jzgH5tict/brand

images-14.jpg|||Binance: Buy Bitcoin Securely im App Store|||3998 x 2665

Coinbase Wallet

.

https://blockonomi-9fcd.kxcdn.com/wp-content/uploads/2019/08/1.jpg|||How to Use Coinbase Wallet: Complete Guide - Is it Safe?|||1080 x 2220

Learn about how to create a Coinbase Wallet

Passive Income with Binance - The Crypto University

http://crypto-tutorials.io/wp-content/uploads/2019/07/15-create-account-on-binance.jpg|||Create your trading account on Binance - Crypto Tutorials|||1115 x 859

https://westernpips.com/img/blog/n39/2-leg-arbitrage-ea.png|||2 Leg Arbitrage Trading Software Westernpips Analyser 1.3|||1919 x 1037

Download Latest Version for Windows A free messaging app for Windows WhatsApp 64-bit for Windows is a free messaging application that lets users connect with friends and family around the world. As a cross-platform app, it syncs texts across devicesirrespective of whether youre using it from your PC or Android smartphone.

How to reset google authenticator on binance, how to see open .

https://wishesdb.com/wp-content/uploads/2019/10/Lord-Shiva-HD-Wallpapers-1920x1080-Wishes-db.jpg|||Lo rd Shiva HD Wallpapers 1920x1080 Download - wishes db|||1920 x 1080

686 100.00 Bitcoin Trading (BTC / ZAR) South Africa's.

Log in to your binance account and tap on the [profile] icon. Then tap [security] [binance/ google authenticator]. Select google authenticator as your 2fa method 5. this article is all about setting up google 2 factor authentication which enhances security for your crypto currency exchange accounts. So we saved our backup codes and the qr code

Changpeng " CZ" Zhao, who runs the crypto exchange Binance, has joined the ranks of the world' stop billionaires, with an estimated net worth of at least \$96 billion, according to new calculations

https://miro.medium.com/max/4704/1\*STEsF4QEiZ4WS1NxUrn8\_w.png||Coinbase Wallet Or Metamask -Adistingl|||2352 x 1872

https://binancesingapore.zendesk.com/hc/article\_attachments/360026756391/mceclip4.png|||How to Enable Google 2FA Binance Singapore|||2396 x 1258

https://i.nextmedia.com.au/News/20201008115315\_University\_of\_Sydney.jpg|||University of Sydney migrates student management to cloud ...|||1253 x 836

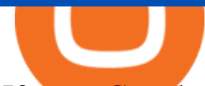

If your Google Authenticator is working properly, you can change or disable it by following these steps: 1. Log in to your Binance account and click[Profile] - [Security]. 2. Next to [Google Authentication], click [Change] to directly replace your existing Google Authenticator, or click [Remove] to unbind the current Authenticator and bind a new one later.

*(end of excerpt)*